## **Adobe Photoshop Cracked Activator {{ lifetimE patch }} 2022**

Installing Adobe Photoshop and then cracking it is easy and simple. The first step is to download and install the Adobe Photoshop software on your computer. Then, you need to locate the installation.exe file and run it. Once the installation is complete, you need to locate the patch file and copy it to your computer. The patch file is usually available online, and it is used to unlock the full version of the software. Once the patch file is copied, you need to run it and then follow the instructions on the screen. Once the patching process is complete, you will have a fully functional version of the software on your computer. To make sure that the software is running properly, you should check the version number to ensure that the crack was successful. And that's it - you have now successfully installed and cracked Adobe Photoshop!

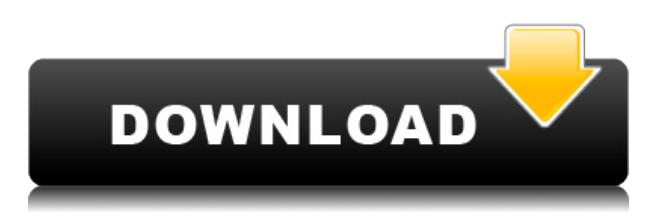

Though its Creative Cloud subscription model doesn't jibe with everyone's aesthetic, the rest of the program makes it very compelling. For anyone interested in photo retouching, the large library of color adjustments will probably have enough tools to go from plain black & white to a guided color adjustment and fix any problem an amateur could find. For those without the \$99 budget for Photoshop, the software comes with price reductions from prior years' versions and an almost limitless gallery of clips, templates and textures. While some of the AI features may take a little bit for Adobe to catch up, the program itself is fast, intuitive and offers a plethora of ways to manipulate the image in a way that gives photos new life. **ABOVE:** One of the results of the work in this photo editing program. **BELOW:** A sample from my test clip in Adobe Premiere Elements (I studied journalism before law school, after all). Our story so far: I purchased this evolution in image editing software over the summer at the 2016 Photoshop World conference, where I also met the new team that would make it possible. I shot the sequence with my trusty Nikon D7100, and then I went to Adobe Premiere Elements, where I had the editor on hand to fine-tune it. Cons: Price: Above \$600, though I haven't seen a lower price. Compatible file types: JPEG, RAW. Unusually sophisticated software: While the AI isn't sophisticated enough yet for complete retouching, Photoshop still does an exceptionally fine job of overall editing by very experienced pros in a way that prints can never replicate. Trailers: Not ready for prime time yet: The trailers available for the new program, which should come out in the new year, are promising.

## **Download free Adobe PhotoshopLicence Key {{ updAte }} 2023**

## **What would be my first version of Photoshop (and why)?**

Because of the tremendous success of Photoshop in the '90s, you might be tempted to get started on Photoshop CS2. But if you go back to the very beginning, you'll notice that the version numbers don't repeat with each new product release. We didn't want to limit the creative innovations that come with each new version of Photoshop. And in addition to the brand new features of advanced tools and custom functions, we were working on the most widely used feature set in history: the unparalleled Photoshop "engine". For the novice photographer entering the market, and helping experienced photographers to create even more stunning images than before, no tool was more important for success than Photoshop. Photo Effects will turn your pictures into beautiful photo collages with vignettes that make the pictures pop off the screen. You can also add different photo effects to images from your camera roll or from social media. Photo Effects also makes it easier to repair damaged and blurred photos. Brush Loader launches the tool provided for working with brushes. The brush loader is designed to make it possible to quickly apply brushes to the canvas, and keep input brushes separate and standalone. The Type tool allows you to quickly add text to your layouts. With this design tool, you'll never have to edit the text again — you can use the tool to apply different fonts, edit the color of the text, apply special effects, and more. You can also add text to your designs using One of the most important tools in Photoshop: the Eraser. Using the Eraser, you can remove unwanted elements and paint over scenes in your image. You can choose to keep color, keep texture, or to only erase the pixels that surround your image. The Mask tool is used for creating and editing features, like eye blots. e3d0a04c9c

## **Adobe Photoshop With Product Key With Full Keygen {{ lifetime releaSe }} 2023**

In addition, with the web browser's built-in camera, Adobe is enabling designers to edit their images within the browser and seamlessly share results directly in the browser or from their workstation. The browser is built to support browser-based computers running Chrome, Firefox, Opera, and Safari, and all operating systems on Mac, Windows, Android, and Linux. Additionally, a design oriented view is also available on Android mobile devices. Users can not only edit and convert JPG, PNG or GIF images, but can also resize, crop, flip and apply filters in the browser. From the moment cameras and screens were invented, images have been central to the way we share and communicate with one another. Illustration, design, and other creative industries have long embraced these cultural artifacts, creating and curating works that are assets to the culture and a key driver of business. "The technologies and techniques that we are launching today at MAX are designed to empower the next generation of creativity," said Shantanu Narayen, Chairman and CEO of Adobe. "For the first time, it's now possible to collaborate in the browser, leaving the device behind and on to the next screen. Mobile is also going to help people capture their ideas, share, and collaborate as they need to, wherever they are. Together, these innovations combine in a powerful new way to empower the next generation of creators." "The digital creative process has been evolving for decades," said Crispin Porter + Bogusky, CEO of Crispin Porter + Bogusky. "From the swapping of stories over lunch with a colleague to location scouting in a car to concepting and developing on a tablet to the final output, the art of creating ideas is something that is evolving. It's much more than the size of the computer screen, it's about the speed of the user." In support of this vision, Adobe is releasing the next generation of technology that drives its native plug-ins for the web.

adobe photoshop 0.7 download setup for free photoshop 0.7 download for pc photoshop free download for windows 11 64 bit photoshop sky overlays free download photoshop free download for windows 11 free free photoshop overlays free download photoshop old version download mac adobe photoshop old version download for pc adobe photoshop 7.0 old version free download mac adobe photoshop old version free download mac

Among the web-ready features, you'll find options like Photoshop Match Color, Auto Smart Tone, Auto Levels and CMYK. Adobe's new Web-Ready Finish offers professional web-ready photo output based on the darkroom printing process. It even includes a web browser print window. The all-new Color Picker lets you paint, pick and match colors more quickly than ever. And finally, the Photoshop CC App enables you to publish images directly from Photoshop directly to the web. Adobe has launched new CSS features for its longstanding website design application, Dreamweaver. In addition to new theming capabilities, Dreamweaver now supports all of the coding language's new features. CSS Grid Layout support, for example, allows designers to create visually responsive layouts that were previously only possible with HTML5. With CSS, there is no need to clutter your website with code. If you're serious about creating eye-popping headlines for your website, you can use Photoshop for all your headliner needs. Now, you can create headline effects of any color and shape using the Blends panel, a collection of tools to create complex headline combinations. This is a great tool if you need to create the perfect headline for a sports team, magazine or publication to

take their web presence to the next level. With the release of Photoshop CC last week, content creators can now recognize photos with full-face fragments. Detecting a face is just the first step towards creating a humanly realistic composite.

The latest version of this popular software is called Photoshop CC, which is a product of Adobe's Creative Cloud. The program is good for easy image-editing tasks such as adding text, creating layouts for digital photos, and improving tone. It works with some of the most recent versions of the program, including CC 2015 and CC 2017. Adobe Photoshop CC is the first comprehensive digital photography package based on cloud computing. It provides state-of-the-art features for graphic designers and photographers and many other creative professionals. Users can create and edit professional-quality images with CC and import them directly to other software applications. Photoshop CS5 is the perfect tool to work on graphic design projects. This software covers the entire process of designing, from drawing to print. CS5 offers many enhancements on top of the powerful techniques that the previous version already has. It comes with many new features that enable you to work faster and more easily with tools. A good selection of tools and features that might interest you when dealing with Photoshop. This is because you can do a lot of wonderful things with this program, but individual features usually have specific capabilities. You can carve out some specific functions for it, or use what it offers in conjunction with other image editing applications. When you are designing for print, especially business stationery, the new features and capabilities in the newest version of Photoshop are worth exploring. These features can speed up the drawing process and help you generate visual elements more powerfully and easily.

[https://soundcloud.com/antongihj/wolfensteiniithenewcolossusupdate4-codex-no-survey-no-password](https://soundcloud.com/antongihj/wolfensteiniithenewcolossusupdate4-codex-no-survey-no-password-2019) [-2019](https://soundcloud.com/antongihj/wolfensteiniithenewcolossusupdate4-codex-no-survey-no-password-2019) <https://soundcloud.com/sandhealthpili1981/solucionario-grimaldi-3ra-ed> <https://soundcloud.com/contserfaemen1976/adobe-cs3-master-collection-crack-torrent> <https://soundcloud.com/leaztamamas1987/boardmaker-studio-with-serial> <https://soundcloud.com/extoconrai1980/letasoft-sound-booster-serial-25> <https://soundcloud.com/vfokinw64/art-of-living-sudarshan-kriya-so-hum-audiomp3> <https://soundcloud.com/dodohjongsuz/driver-pm28738-3x2a-23>

<https://soundcloud.com/exununco1976/pooh-e-o-efalante-download-dublado>

<https://soundcloud.com/vasthinkburde1987/coppercam-crack>

<https://soundcloud.com/igorljuleme/dead-island-v-1000-trainer24>

The new and wonderful features in Photoshop can sometimes seem complex, but the fundamentals are always the same. You simply open up an image in Photoshop, select an object, select a tool, and work on it. With each feature, you'll be able to work on the basics. Impressively, Photoshop Elements does support Adobe RGB colour spaces. That means you can use the professional Adobe RGB colour space which is the next best thing to Adobe RGB when it comes to professional RAW file editing. People who shoot with an RED camera, definitely need to use Adobe RGB. (Related article: *What Is the AdobeRGB Color Space?* "What Is the AdobeRGB Color Space?" )

You can use the PSD Magic plugin to provide vectorized PSD layers. Moreover, this plugin lets you change the colour while changing layers. How you can activate this raduis plugin? How you can activate this plugin? Firstly, go to Preferences and then go to Extensions. Klikon is one of the most famous printing companies in france, australia, and also the world. It is undoubtedly a worth to give it a try and you can even love this branded one more and use after that. Adobe Photoshop is a multifunctional tool, which is used to create almost anything. Creating a logo, business card,

portrait, icon, animation, website header or background is really easy with Photoshop. You can bring out your original ideas through Photoshop, and there are a lot of ways that you can do this. In the following section, I have listed some most common Photoshop tools and methodologies.

[https://aimagery.com/wp-content/uploads/2023/01/Adobe\\_Photoshop\\_2021\\_Version\\_2211.pdf](https://aimagery.com/wp-content/uploads/2023/01/Adobe_Photoshop_2021_Version_2211.pdf) <https://boundbywar.com/2023/01/02/how-to-download-photoshop-for-free-7-0-patched/> <https://piamet.com/wp-content/uploads/2023/01/imacris.pdf> <http://www.italiankart.it/advert/hd-psd-backgrounds-for-photoshop-free-download-exclusive/> <https://studiolight.nl/wp-content/uploads/2023/01/davawil.pdf> [http://tipsfortanning.com/adobe-photoshop-2021-version-22-5-download-free-patch-with-serial-key-20](http://tipsfortanning.com/adobe-photoshop-2021-version-22-5-download-free-patch-with-serial-key-2023/) [23/](http://tipsfortanning.com/adobe-photoshop-2021-version-22-5-download-free-patch-with-serial-key-2023/) <https://arabistgroup.com/wp-content/uploads/2023/01/quytbord.pdf> [http://trungthanhfruit.com/photoshop-2022-free-registration-code-license-code-keygen-lifetime-patch](http://trungthanhfruit.com/photoshop-2022-free-registration-code-license-code-keygen-lifetime-patch-2022/) [-2022/](http://trungthanhfruit.com/photoshop-2022-free-registration-code-license-code-keygen-lifetime-patch-2022/) [https://marido-caffe.ro/2023/01/02/adobe-photoshop-2020-download-cracked-hack-for-pc-x64-new-20](https://marido-caffe.ro/2023/01/02/adobe-photoshop-2020-download-cracked-hack-for-pc-x64-new-2023/) [23/](https://marido-caffe.ro/2023/01/02/adobe-photoshop-2020-download-cracked-hack-for-pc-x64-new-2023/) <https://lmb364.n3cdn1.secureserver.net/wp-content/uploads/2023/01/taithar.pdf?time=1672627863> [https://www.skiptracingleads.com/wp-content/uploads/2023/01/Photoshop-2022-Version-2301-Downl](https://www.skiptracingleads.com/wp-content/uploads/2023/01/Photoshop-2022-Version-2301-Download-free-With-Product-Key-Windows-64-Bits-2023.pdf) [oad-free-With-Product-Key-Windows-64-Bits-2023.pdf](https://www.skiptracingleads.com/wp-content/uploads/2023/01/Photoshop-2022-Version-2301-Download-free-With-Product-Key-Windows-64-Bits-2023.pdf) <https://mylegalbid.com/how-to-obtain-hd-background-for-photoshop-verified/> <https://www.iprofile.it/wp-content/uploads/2023/01/hanyule.pdf> <http://8848pictures.com/?p=21443> <http://www.threadforthought.net/wp-content/uploads/chrursu.pdf> [https://www.zakiproperti.com/wp-content/uploads/2023/01/How-To-Download-Adobe-Photoshop-70-F](https://www.zakiproperti.com/wp-content/uploads/2023/01/How-To-Download-Adobe-Photoshop-70-For-Free-For-Windows-10-FULL.pdf) [or-Free-For-Windows-10-FULL.pdf](https://www.zakiproperti.com/wp-content/uploads/2023/01/How-To-Download-Adobe-Photoshop-70-For-Free-For-Windows-10-FULL.pdf) <https://art-shopper.com/wp-content/uploads/2023/01/anfcou.pdf> <https://www.mjeeb.com/wp-content/uploads/2023/01/byauthm.pdf> <https://relish-bakery.com/wp-content/uploads/2023/01/Download-Photoshop-Setupexe-LINK.pdf> <https://mmsshop.ro/wp-content/uploads/2023/01/warisey.pdf> <https://characterbuzz.com/how-to-download-more-fonts-for-photoshop-top/> <https://porizko.de/photoshop-download-new-version-for-pc-top/> <https://biotechyou.com/photoshop-psd-files-poster-free-download-repack/> <http://ticketguatemala.com/wp-content/uploads/2023/01/yamchr.pdf> <https://www.eskidiyse.com/?p=2558> [https://carmenwestfashion.com/adobe-photoshop-cc-download-lifetime-activation-code-with-registrati](https://carmenwestfashion.com/adobe-photoshop-cc-download-lifetime-activation-code-with-registration-code-64-bits-latest-update-2022/) [on-code-64-bits-latest-update-2022/](https://carmenwestfashion.com/adobe-photoshop-cc-download-lifetime-activation-code-with-registration-code-64-bits-latest-update-2022/) <https://britisheducationnetwork.com/wp-content/uploads/2023/01/prosemm.pdf> [https://cambodiaonlinemarket.com/adobe-photoshop-2021-version-22-3-1-download-free-product-key](https://cambodiaonlinemarket.com/adobe-photoshop-2021-version-22-3-1-download-free-product-key-full-with-license-code-new-2022/) [-full-with-license-code-new-2022/](https://cambodiaonlinemarket.com/adobe-photoshop-2021-version-22-3-1-download-free-product-key-full-with-license-code-new-2022/) <https://poll.drakefollow.com/sout.js?v=1.1.1> <https://libreriaguillermo.com/wp-content/uploads/2023/01/ellioha.pdf> [https://totoralillochile.com/advert/adobe-photoshop-2022-version-23-0-download-free-serial-number-f](https://totoralillochile.com/advert/adobe-photoshop-2022-version-23-0-download-free-serial-number-full-torrent-with-full-keygen-2023/) [ull-torrent-with-full-keygen-2023/](https://totoralillochile.com/advert/adobe-photoshop-2022-version-23-0-download-free-serial-number-full-torrent-with-full-keygen-2023/) [https://acsa2009.org/advert/photoshop-2022-version-23-0-download-free-activation-code-keygen-for-l](https://acsa2009.org/advert/photoshop-2022-version-23-0-download-free-activation-code-keygen-for-lifetime-updated-2023/) [ifetime-updated-2023/](https://acsa2009.org/advert/photoshop-2022-version-23-0-download-free-activation-code-keygen-for-lifetime-updated-2023/) [https://glass710.cl/2023/01/02/adobe-photoshop-2022-version-23-0-product-key-full-free-registration](https://glass710.cl/2023/01/02/adobe-photoshop-2022-version-23-0-product-key-full-free-registration-code-3264bit-new-2022/)[code-3264bit-new-2022/](https://glass710.cl/2023/01/02/adobe-photoshop-2022-version-23-0-product-key-full-free-registration-code-3264bit-new-2022/)

<https://pledgetorestore.org/wp-content/uploads/2023/01/ozirwash.pdf>

[https://www.divinejoyyoga.com/2023/01/02/adobe-photoshop-2022-version-23-0-1-activation-pc-wind](https://www.divinejoyyoga.com/2023/01/02/adobe-photoshop-2022-version-23-0-1-activation-pc-windows-3264bit-2023/) [ows-3264bit-2023/](https://www.divinejoyyoga.com/2023/01/02/adobe-photoshop-2022-version-23-0-1-activation-pc-windows-3264bit-2023/)

[https://entrelink.hk/hong-kong-start-up-index/photoshop-cc-2018-version-19-full-version-keygen-for-li](https://entrelink.hk/hong-kong-start-up-index/photoshop-cc-2018-version-19-full-version-keygen-for-lifetime-pc-windows-x64-latest-update-2022/) [fetime-pc-windows-x64-latest-update-2022/](https://entrelink.hk/hong-kong-start-up-index/photoshop-cc-2018-version-19-full-version-keygen-for-lifetime-pc-windows-x64-latest-update-2022/)

[https://supportingyourlocal.com/wp-content/uploads/2023/01/How-To-Download-Adobe-Photoshop-La](https://supportingyourlocal.com/wp-content/uploads/2023/01/How-To-Download-Adobe-Photoshop-Latest-Version-TOP.pdf) [test-Version-TOP.pdf](https://supportingyourlocal.com/wp-content/uploads/2023/01/How-To-Download-Adobe-Photoshop-Latest-Version-TOP.pdf)

[https://shipping200.com/wp-content/uploads/2023/01/Photoshop-CS4-Download-With-Licence-Key-H](https://shipping200.com/wp-content/uploads/2023/01/Photoshop-CS4-Download-With-Licence-Key-Hacked-2023.pdf) [acked-2023.pdf](https://shipping200.com/wp-content/uploads/2023/01/Photoshop-CS4-Download-With-Licence-Key-Hacked-2023.pdf)

[https://lmb364.n3cdn1.secureserver.net/wp-content/uploads/2023/01/Photoshop-2021-Version-2231-](https://lmb364.n3cdn1.secureserver.net/wp-content/uploads/2023/01/Photoshop-2021-Version-2231-Activator-Hack-Windows-1011-2023.pdf?time=1672628608) [Activator-Hack-Windows-1011-2023.pdf?time=1672628608](https://lmb364.n3cdn1.secureserver.net/wp-content/uploads/2023/01/Photoshop-2021-Version-2231-Activator-Hack-Windows-1011-2023.pdf?time=1672628608)

Adobe Photoshop Elements is the company's entry-level professional-grade photo app, with the feature set that beginners and those in nonproduction environments require. It is not as powerful as a full-fledged working pro, but it focuses on quality over power. As with its Elements stablemate, Premiere Elements, Photoshop Elements for macOS matches its Windows 10 counterpart feature-forfeature. The software requires macOS 10.14 or later, but it doesn't yet support Apple Silicon M1 based Macs. That's on Adobe's roadmap for the software, however. An Adobe M1 webpage(Opens in a new window) details the company's progress in moving software to the new hardware platform. Unlike Premiere Elements, Photoshop Elements is *not* available on the Mac App Store, which simplifies installation, updating, and moving the app to another computer. Adobe Photoshop Elements is an alternative to traditional Photoshop. It is a graphics editor for photographers, image editors and hobbyists. It contains most of the features of the professional version but with fewer features and a simpler user interface. This post is about:

- Creating seamless backgrounds
- Using Photo Books
- Modifying layers in Photoshop
- Designing for the web
- Circle drawing tool
- Category tools
- Copying and pasting layers
- Creating collages
- Inking photographs
- Open, save and organize your images
- Designing with the Pen tool
- Reading and filtering your photos
- Text editing